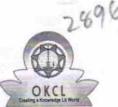

## eVidyalaya Half Yearly Report

Department of School & Mass Education, Govt. of Odisha

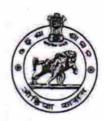

| School Name: KHARIAGUDA HIGH SCHOOL, KHARIGUDA |                      |                  |  |
|------------------------------------------------|----------------------|------------------|--|
| U_DISE :<br>21191616701                        | District :<br>GANJAM | Block : PATRAPUR |  |

Report Create Date: 0000-00-00 00:00:00 (20519)

| general_info                                        |                 |
|-----------------------------------------------------|-----------------|
| Half Yearly Report No                               | 5               |
| Half Yearly Phase                                   | 3               |
| Implementing Partner                                | IL&FS ETS       |
| Half Yearly Period from                             | 09/11/2016      |
| Half Yearly Period till                             | 03/10/2017      |
| School Coordinator Name                             | SNIGDHA<br>DASH |
| Leaves taken for the following                      | ng Month        |
| » Leave Month 1                                     | September       |
| » Leave Days1                                       | 0               |
| » Leave Month 2                                     | October         |
| » Leave Days2                                       | 0               |
| » Leave Month 3                                     | November        |
| » Leave Days3                                       | 0               |
| » Leave Month 4                                     | December        |
| » Leave Days4                                       | 0               |
| » Leave Month 5                                     | January         |
| » Leave Days5                                       | 0               |
| » Leave Month 6                                     | February        |
| » Leave Days6                                       | 0               |
| » Leave Month 7                                     | March           |
| » Leave Days7                                       | 0               |
| Equipment Downtime D                                | etails          |
| » Equipment are in working condition?               | Yes             |
| » Downtime > 4 Working Days                         | No              |
| » Action after 4 working days are over for Equipmen | ıt              |
| Training Details                                    |                 |
| » Refresher training Conducted                      | Yes             |
| » Refresher training Conducted Date                 | 20/10/2010      |
| » If No; Date for next month                        |                 |

| » e Content installed?                        | Yes               |
|-----------------------------------------------|-------------------|
| » SMART Content with Educational software?    | Yes               |
| » Stylus/ Pens                                | Yes               |
| » USB Cable                                   | Yes               |
| » Software CDs                                | Yes               |
| » User manual                                 | Yes               |
| Recurring Service Details                     |                   |
| » Register Type (Faulty/Stock/Other Register) | YES               |
| » Register Quantity Consumed                  | 1                 |
| » Blank Sheet of A4 Size                      | Yes               |
| » A4 Blank Sheet Quantity Consumed            | 2510              |
| » Cartridge                                   | Yes               |
| » Cartridge Quantity Consumed                 | 1                 |
| » USB Drives                                  | Yes               |
| » USB Drives Quantity Consumed                | 1                 |
| » Blank DVDs Rewritable                       | Yes               |
| » Blank DVD-RW Quantity Consumed              | 25                |
| » White Board Marker with Duster              | Yes               |
| » Quantity Consumed                           | 6                 |
| » Electricity bill                            | Yes               |
| » Internet connectivity                       | Yes               |
| » Reason for Unavailablity                    |                   |
| Electrical Meter Reading and Generator        | Meter Reading     |
| » Generator meter reading                     | 2639              |
| » Electrical meter reading                    | 1314              |
| Equipment replacement deta                    | ails              |
| » Replacement of any Equipment by Agency      | No                |
| » Name of the Equipment                       |                   |
| Theft/Damaged Equipmen                        | nt                |
| » Equipment theft/damage                      | No                |
| » If Yes; Name the Equipment                  |                   |
| Lab Utilization details                       |                   |
| » No. of 9th Class students                   | 161               |
| » 9th Class students attending ICT labs       | 161               |
| » No. of 10th Class students                  | 160               |
| » 10th Class students attending ICT labs      | 160               |
| No. of hours for the following month lab h    | nas been utilized |
| » Month-1                                     | September         |
| » Hours1                                      | 48                |
| » Month-2                                     | October           |
| » Hours2                                      | 36                |
| » Month-3                                     | November          |
| » Hours3                                      | 55                |
|                                               |                   |

| » Month-4                                 | December                                |
|-------------------------------------------|-----------------------------------------|
| » Hours4                                  | 28                                      |
| » Month-5                                 | January                                 |
| » Hours5                                  | 64                                      |
| » Month-6                                 | February                                |
| » Hours6                                  | 42                                      |
| » Month-7                                 | March                                   |
| » Hours7                                  | 20                                      |
| Server & Node Downtime deta               | ils                                     |
| » Server Downtime Complaint logged date1  |                                         |
| » Server Downtime Complaint Closure date1 |                                         |
| » Server Downtime Complaint logged date2  |                                         |
| » Server Downtime Complaint Closure date2 |                                         |
| » Server Downtime Complaint logged date3  |                                         |
| » Server Downtime Complaint Closure date3 |                                         |
| » No. of Non-working days in between      | 0                                       |
| » No. of working days in downtime         | 0                                       |
| Stand alone PC downtime deta              | ails                                    |
| » PC downtime Complaint logged date1      |                                         |
| » PC downtime Complaint Closure date1     |                                         |
| » PC downtime Complaint logged date2      |                                         |
| » PC downtime Complaint Closure date2     |                                         |
| » PC downtime Complaint logged date3      |                                         |
| » PC downtime Complaint Closure date3     |                                         |
| » No. of Non-working days in between      | 0                                       |
| » No. of working days in downtime         | Ò                                       |
| UPS downtime details                      |                                         |
| » UPS downtime Complaint logged date1     |                                         |
| » UPS downtime Complaint Closure date1    | *************************************** |
| » UPS downtime Complaint logged date2     |                                         |
| » UPS downtime Complaint Closure date2    | *************************               |
| » UPS downtime Complaint logged date3     | *************************************** |
| » UPS downtime Complaint Closure date3    |                                         |
| » No. of Non-working days in between      | 0                                       |
| » No. of working days in downtime         | 0                                       |
| Genset downtime details                   |                                         |
| » UPS downtime Complaint logged date1     |                                         |
| » UPS downtime Complaint Closure date1    |                                         |
| » UPS downtime Complaint logged date2     | *******************                     |
| » UPS downtime Complaint Closure date2    |                                         |
| » UPS downtime Complaint logged date3     |                                         |
| » UPS downtime Complaint Closure date3    | ***********************                 |
| » No. of Non-working days in between      | 0                                       |
| » No. of working days in downtime         | 0                                       |

The second

Integrated Computer Projector downtime details » Projector downtime Complaint logged date1 » Projector downtime Complaint Closure date1 » Projector downtime Complaint logged date2 » Projector downtime Complaint Closure date2 » Projector downtime Complaint logged date3 » Projector downtime Complaint Closure date3 » No. of Non-working days in between 0 » No. of working days in downtime 0 Printer downtime details » Printer downtime Complaint logged date1 » Printer downtime Complaint Closure date1 » Printer downtime Complaint logged date2 » Printer downtime Complaint Closure date2 » Printer downtime Complaint logged date3 » Printer downtime Complaint Closure date3 » No. of Non-working days in between 0 » No. of working days in downtime 0 Interactive White Board (IWB) downtime details » IWB downtime Complaint logged date1 » IWB downtime Complaint Closure date1 » IWB downtime Complaint logged date2 » IWB downtime Complaint Closure date2 » IWB downtime Complaint logged date3 » IWB downtime Complaint Closure date3 » No. of Non-working days in between » No. of working days in downtime 0 Servo stabilizer downtime details » stabilizer downtime Complaint logged date1 » stabilizer downtime Complaint Closure date1 » stabilizer downtime Complaint logged date2 » stabilizer downtime Complaint Closure date2 » stabilizer downtime Complaint logged date3 » stabilizer downtime Complaint Closure date3 » No. of Non-working days in between 0 » No. of working days in downtime Switch, Networking Components and other peripheral downtime details » peripheral downtime Complaint logged date1 » peripheral downtime Complaint Closure date1 » peripheral downtime Complaint logged date2 » peripheral downtime Complaint Closure date2 » peripheral downtime Complaint logged date3 » peripheral downtime Complaint Closure date3

0

» No. of Non-working days in between

Khariaguda High School
Khariaguda, Ganjam
Signature of Head Master/Mistress with Seal